# **Quick Reference Guide** to Faculty Opinions

A powerful discovery tool blending the rigor and expertise of a Faculty of over 8,000 leading life science experts with superior technology, to fuel your discovery of research with precision and confidence.

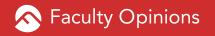

# Faculty Opinions - powering the discovery of science

Faculty Opinions is led by over 8,000 experts in the Life Sciences and Medicine, who provide comment, opinion and validation of key papers in their field. Our discovery tool brings these recommendations together, presenting not only the most acclaimed studies but also the lesser known gems that often go undiscovered by many, to provide the insight needed to take your research to the next level. The calibre of our Faculty and rigor of the validation they provide, means that you can be assured of the quality of the research that is being recommended - so you no longer have to waste time searching for the most notable discoveries that impact your research.

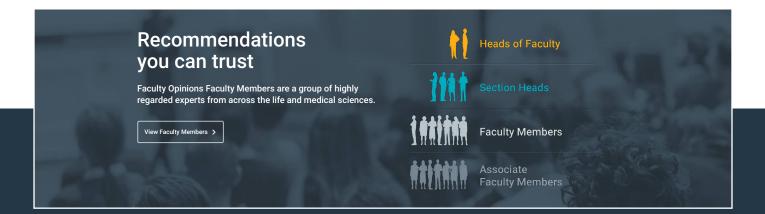

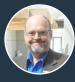

**David A Galbraith** Royal Botanical Gardens, Hamilton, Canada

"I must say that this is an enormously exciting service. It's like having an entire auditorium full of the best people in the world all sitting in on your weekly journal club."

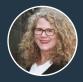

**Judy Stribling** - Director of Clinical Services at the Samuel J Wood Library, Weill Cornell

"Faculty Opinions has supported and improved clinical care at Weill Cornell Medicine"

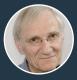

**Martin Raff** - University College London, Fellow of the Royal Society

"I find Faculty Opinions useful for three main reasons: identifying key papers in areas outside my own; highlighting papers in journals that I don't normally read; and providing confirmation by an expert of a paper I have read (i.e. a second opinion)."

# FACULTY OPINIONS INTERFACE

# The homepage:

|                                                                                                    | Sciwheel Welcome Guest                  |
|----------------------------------------------------------------------------------------------------|-----------------------------------------|
| 🔊 Faculty Opinions                                                                                                    | RECOMMENDATIONS V Q Search 3 Advanced 4 |
| ARTICLE RECOMMENDATIONS THE FACULTY BLOG                                                                                                    | MY ACCOUNT SIGN IN REGISTER             |
| 5 6                                                                                                    | 2 1                                     |
| Science you shouldn't miss   Over 8000 experts from across the globe pick out what they think most exciting and important research emerging today   Ver recommendations   Who are our experts | k is the                                |

## Register

Register for an individual or institutional subscription and enjoy a personalized homepage, customized searches and alerts, as well as access to your SmartSearches

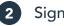

#### Sign in

Sign into My Account to access a personalized homepage with the latest and most relevant articles, comments and ratings.

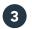

#### Search bar

Enter your search term here

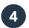

#### Advanced Search

Access advanced search, including searching by article type (for example 'Changes Clinical Practice', Systematic review' or 'Good for Teaching'); PubMed direct searches; you can filter recommendations by Faculty or Section

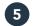

#### Article recommendations

View recommended articles by Faculty Member

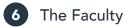

View the Faculty

### My account:

My Account lets you personalize and control your Faculty Opinions homepage, as well as access your saved searches, articles and alerts.

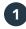

#### Selected Sections

View the latest recommendations in your selected sections (for example 'Small Molecule Chemistry', or 'Mood Disorders'). You can also set up your email alerts here for updates in those sections.

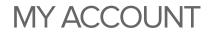

Home

My Institute

**My Recommendations** 

Selected Sections **1** Stored Searches **2** 

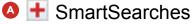

- Recommended Article searches
- O + PubMed searches

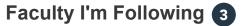

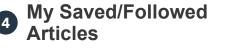

- Email Alerts 5
- My Comments
- My Details 6

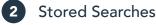

Save your favourite searches and receive alerts when a recommended article matches your criteria.

- A SmartSearches Keep up to date with articles of most relevance to your interests using this unique and intuitive PubMed search tool that uses Artificial Intelligence algorithms to 'learn' and find 'articles most relevant to you, through your input and interaction with the results. Select five or more articles as seeds, interact with the results to tell SmartSearch whether they are relevant or not relevant, and after a few interactions, SmartSearch will begin to send you the most on-target articles recently published - SmartSearch does all the work for you and gets smarter every day.
- B Recommended Article searches Create searches of Faculty Opinions' Article Recommendations to discover which articles the Faculty are recommending andreceive a list of suggested articles.
- PubMed searches Faculty Opinion PubMed simple or advanced searches can be run via Faculty Opinions - select 'PubMed' next to the search box.

#### **3** Faculty I'm Following

Follow Faculty Members and receive alerts when they recommend an article.

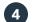

#### My Saved / Followed Articles

View and manage your saved articles.

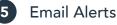

Access and edit your email alerts, including topics and frequency.

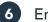

#### Email Alerts

View and edit your details.

# ARTICLE RECCOMENDATIONS

# Faculty Opinions Recommended Research Articles

Discover the articles of greatest importance and impact in your field, as selected by our Faculty of leading researchers. To further refine your search, try advanced search.

Once you have conducted a recommendation search you can choose to sign up for an email alert and receive notifications of important developments in your selected areas. Choose how frequently you want notifications - daily, weekly, or monthly.

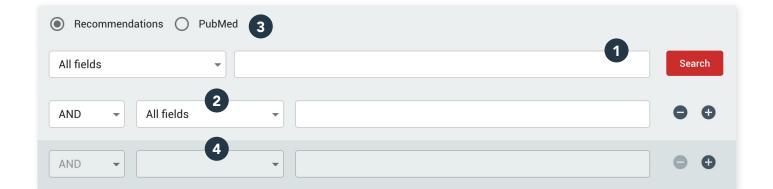

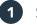

Search bar

Enter search terms here

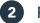

#### Field filter

Narrow your search results to a specific field, for example 'Article field' or 'Article affiliation'

#### **3** Recommendations / PubMed

Choose whether you want to search within the Faculty Opinions recommendations or through PubMed

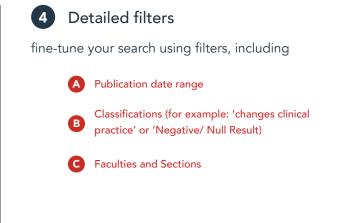

# FACULTY OPINIONS RECOMMENDED RESEARCH ARTICLE PAGE

Each article recommendation allows you to see which faculty members recommended it, along with their reasons for doing so. Articles are clearly classified, for example as 'Good for Teaching' or 'New Finding' and given a star rating which indicates whether an article is considered either Good, Very Good, or Exceptional.

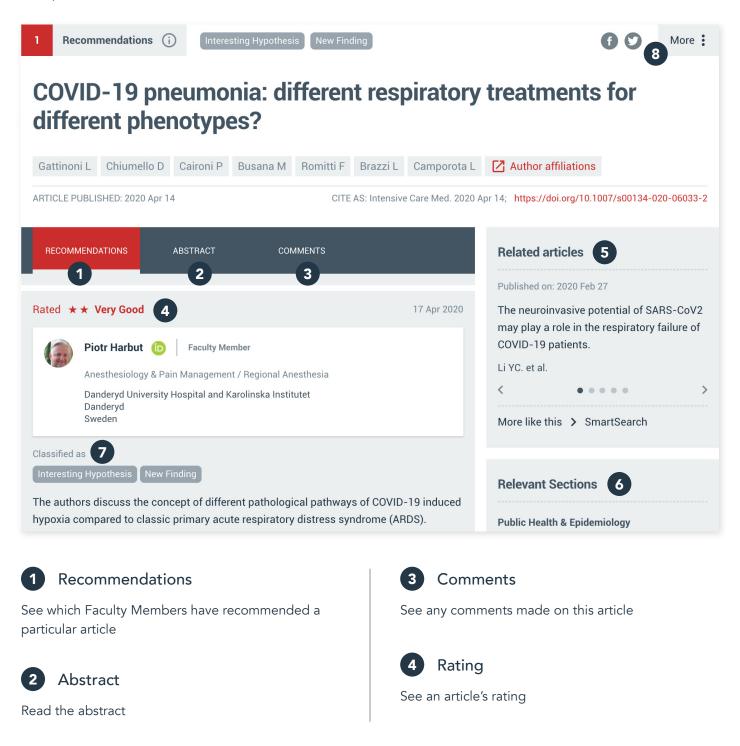

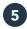

#### **Related** articles

Articles will be suggested to you based on the current article and the SmartSearch feature

#### **Relevant sections** (6)

Shows sections the article falls into (e.g. Ecology, Genomics & Genetics, Plant Biology)

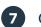

#### Classification

Classifications assigned to the article (e.g. 'Good for Teaching,' 'Technical Advance,' 'Interesting Hypothesis,' 'New Finding')

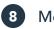

#### More

Access the Article PDF (if openly available), full text article (if openly available), or access the article PDF through your normal institutional access to those articles

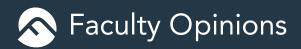

For further enquiries and institutional subscriptions, contact 2196907473@qq.com